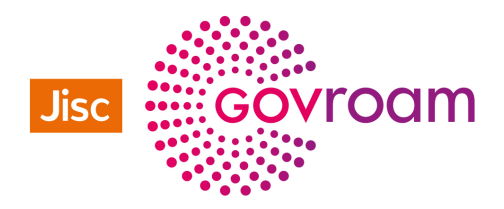

# Govroam technical specification Version 2

# **Table of Contents**

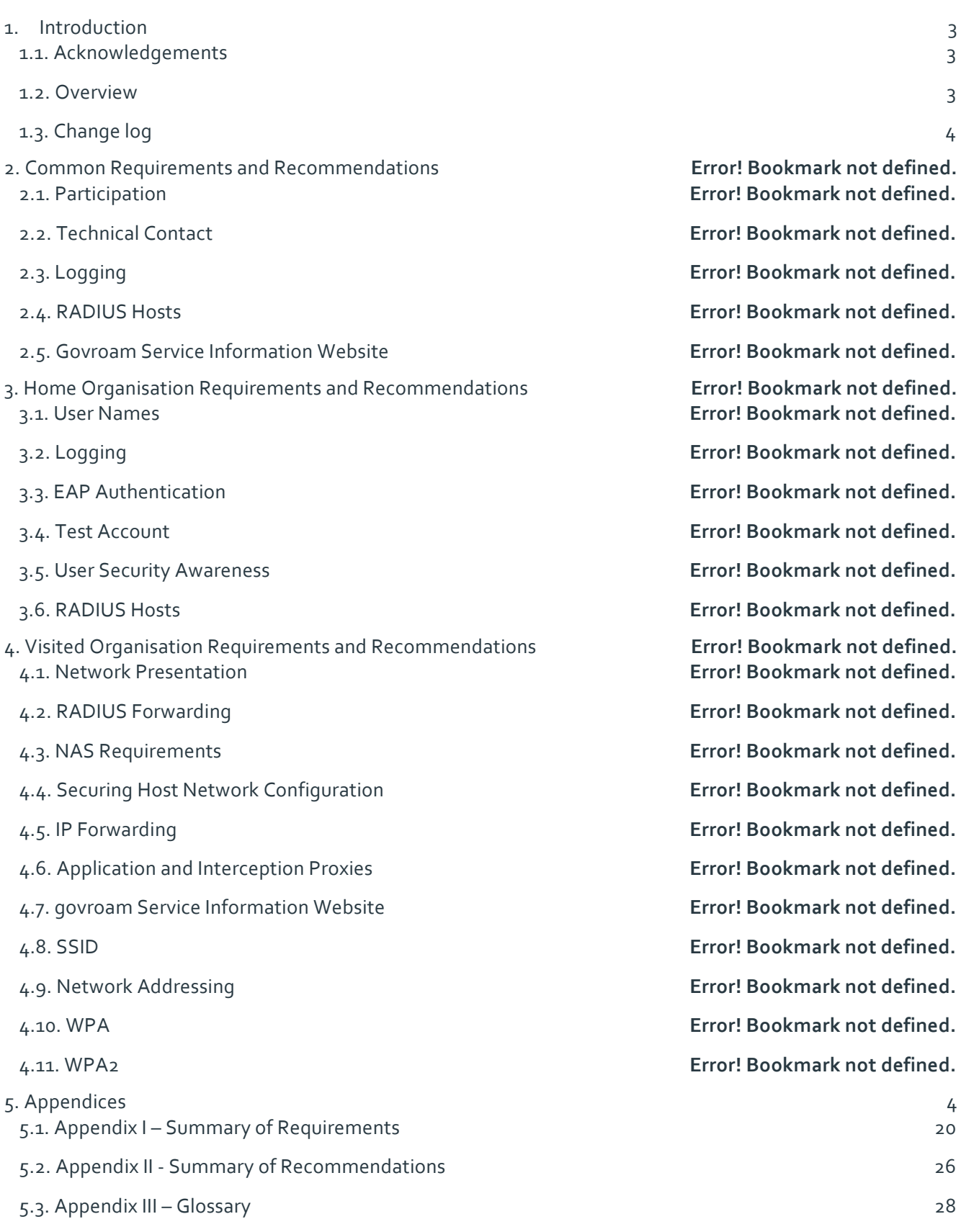

# **1. Introduction**

# **1.1. Acknowledgements**

The authors would like to acknowledge the original work by the UK eduroam community in producing the specification on which this document is based. Core contributors included:

- the members of the Jisc (formerly Janet) 802.1X Special Interest Group and the Wireless Access Group (WAG);
- the subscribers of the Jisc Wireless-Admin mailing list;
- the members of the GÉANT Mobility Task-Force (TF-Mobility);
- the members of European eduroam confederation national roaming operator (NRO) community;
- the Janet Location Independent Networking (LIN) National Trial participants.

# **1.2. Overview**

This document is the Technical Specification for the federated govroam service operated by Jisc for public sector participants in the UK and associated territories and is effective from July  $27^{th}$  2017. This document is subject to periodic revision; changes will be notified to registered technical contacts at participating organisations, and to the govroam community via the govroam website (http://www.govroam.ac.uk/govroam), at which the most recent revision will be found.

# **1.2.1. Using this Document**

This document uses the conventions specified in RFC 21191 for indicating requirement levels.

This document consists of five sections. The first ('Introduction') and fifth ('Appendices') are for informational purposes only. The latter section contains three appendices: two summaries of the requirements and recommendations laid out in this document; and a glossary defining various technical and non-technical terms.

The remaining three sections are normative. These are:

- Section 2 ('Common Requirements and Recommendations'). This section is concerned with general requirements that are common for all participating organisations.
- Section 3 ('Home Organisation Requirements and Recommendations'). This section is concerned with the requirements for Home organisations, and primarily the authentication of users.
- Section 4 ('Visited Organisation Requirements and Recommendations'). This section is concerned with the requirements for Visited organisations, and primarily those relating to the visitor network.

1 S. Bradner, RFC2119 - Key words for use in RFCs to Indicate Requirement Levels, 1997

# 1.3. Change log

In future revisions of this technical specification, the changes made will be summarized here for reference.

# **2. Common Requirements and Recommendations**

This section is concerned with the requirements that are common to all participants.

# **2.1. Participation**

#### **2.1.1. Requirements**

- 1. All participating organisations MUST observe the requirements set out in section 2 of this document.
- 2. Participants that choose to participate as a Home organisation MUST observe the requirements set out in section 3 of this document.
- 3. Participants that choose to participate as a Visited organisation MUST observe the requirements set out in section  $4$  of this document.

#### **2.1.2. Recommendations**

1. Participants SHOULD observe the recommendations set out in this document.

#### **2.1.3. Discussion**

Only members of the govroam federation may participate and provide govroam services in the UK, and all members must abide by this Technical Specification.

A Visited service provider is one that makes available a network connectivity service for govroam users. A Home organisation is one that provides an authentication service for its users to access govroam connectivity services. The two service types can be provided independently of each other.

It is anticipated that most organisations will participate as both a Visited and a Home service type provider; however participation as either Visited-only or (in exceptional circumstances) Home-only is acceptable.

Although it is recommended that organisations participate as Visited organisations, it is not mandatory. This allows an organisation that may be unable or unwilling to act as a network access service provider (SP) to participate as a Home organisation and enable its own users to benefit from Visited services provided by other participants.

Participation as a Home organisation is not mandatory, although it is recommended. This permits an organisation that may be unable, unwilling or ineligible to act as an identity provider (IdP) and provide an authentication service, to participate as a Visited organisation and offer visitors network access through govroam.

Organisations may partially or wholly out-source provision of their Home or Visited services. In such situations the obligations of the participant to comply with this technical specification do not alter; therefore the terms of the agreement with the out-sourced provider should reflect this.

Alternatively, services may be provided (possibly on a commercial basis) in partnership with other organisations in the context of a govroam regional federation, as would be the case where the partner operates its own RADIUS infrastructure and possibly authentication system, for instance on behalf of a group of federation+ Members. This can be described as the provision of a managed Visited or managed Home service.

# **2.2. Technical Contact**

#### **2.2.1. Requirements**

Participants MUST designate a technical contact that can be contacted using e-mail and telephone during normal business hours. The contact may be either a named individual or an organisational unit. Arrangements must be made to cover for absence of a named technical contact owing to eventualities such as illness and holidays.

#### **2.2.2. Discussion**

A technical contact is required to facilitate the resolution of matters such as technical problems and abuse. Participants should ensure that changes in staff are promptly advised to the govroam team.

# **2.3. Logging**

#### **2.3.1. Requirements**

5. Every log entry MUST state the date and time it was logged, derived from a reliable time source. The timestamp MUST be in UTC.

6. Logs MUST be kept for a minimum period of at least three months.

#### **2.3.2. Discussion**

Accurate logging is necessary for resolving technical problems and tracking abuse. The ability of a host to refer to a standard time is necessary for the production of logs that can be compared with logs maintained at other organisations. The use of a Network Time Protocol<sub>2</sub> (NTP) service that can be used for synchronising the clocks of hosts is recommended.

Whilst the minimum period for retention of logs is specified above, the maximum period is a matter for the organisation's general data protection compliance. It is recommended that raw logs should not be kept indefinitely and that three months is a commonly used threshold for deletion or anonymization.

# **2.4. RADIUS Hosts**

#### **2.4.1. Requirements**

Participants' RADIUS (Remote Authentication Dial In Service) clients and servers MUST comply with RFC  $28653$  and RFC  $28664$ .

2 David L. Mills, RFC 1305 - Network Time Protocol (Version 3), 1992

<sup>3</sup> C. Rigney, S. Willens, A. Rubens, W. Simpson, RFC2865 - Remote Authentication Dial In User Service (RADIUS), 2000

<sup>4</sup> C. Rigney, RFC2866 - RADIUS Accounting, 2000

- 8. Participants' RADIUS clients' and servers' clocks MUST be configured to synchronise regularly with a reliable time source
- 9. Participants MUST deploy at least one ORPS (organisational RADIUS proxy server).
- 10. Participants' ORPSs, if operating a Home (IdP) service, MUST be reachable from the govroam National RADIUS Proxy Servers (NRPS). ORPS SHOULD be configured to listen on UDP/1812 and SHOULD NOT be configured to listen on UDP/1645. ORPS using RadSec MUST be reachable from the NRPSs on TCP port 2083.
- 11. Participants using RadSec MUST use X.509 certificates to identify their ORPSs.
- 12. If the ORPS's RADIUS implementations support it, both the NRPS and govroam portal (when implemented) MUST be able to receive responses to Internet Control Message Protocol (ICMP) Echo Requests they send to participants' ORPSs.
- 13. The following RADIUS attributes MUST be forwarded unaltered by participants' ORPSs if present in RADIUS Access-Request, Access-Challenge, Access-Accept or Access-Reject messages.
	- 13.1. User-Name
	- 13.2. Reply-Message
	- 13.3. State
	- 13.4. Class
	- 13.5. Message-Authenticator
	- 13.6. Proxy-State
	- 13.7. EAP-Message
	- 13.8. MS-MPPE-Send-Key
	- 13.9. MS-MPPE-Recv-Key
	- 13.10. Calling-Station-Id
	- 13.11. Operator-Name
	- 13.12. Chargeable-User-Identity
- Participants' ORPSs MUST log all RADIUS authentication requests exchanged with the NRPS; the following information must be recorded.
	- 14.1. The value of the user name attribute in the request (i.e. the anonymous outer identity).

14.2. The value of the Calling-Station-Id attribute in the request.

#### **2.4.2. Recommendations**

- 2. Participants SHOULD deploy a secondary ORPS.
- 3. Participants SHOULD NOT forward accounting messages to the NRPS

#### **2.4.3. Discussion**

The ORPS is the interface between a participating organisation's network and the govroam RADIUS proxy infrastructure. A secondary ORPS should be implemented to improve the resilience of the participant's service and, by ensuring that a receptive ORPS is always online, to minimise RADIUS packet queuing on the NRPS.

The inclusion of spurious RADIUS attributes in packets exchanged between organisations can have unexpected effects and result in problems. It is therefore best practice to filter out unnecessary attributes. It is however essential that the key attributes detailed in this specification are not filtered and must be retained in forwarded packets.

RADIUS authentication typically uses port UDP/1812; port UDP/1645 is deprecated but is in occasional use and so whilst not recommended its use is also permitted.

Detailed logging of authentication requests (and accounting requests if applicable) is necessary for problem resolution and the tracking of network abuse. Note that the govroam Service Definition (available from the Jisc govroam website) states that Visited organisations have responsibilities in relation to the online activities of visitors, and consequently it is in the interests of the Visited service provider to ensure that this logging is accurate and complete.

The IP addresses of the NRPSs and the govroam Portal when implemented may be obtained by enquiry to **govroam@jisc.ac.uk** or DNS.

RADIUS accounting is not relevant in govroam outside of participants' networks, and receiving and responding to these by the NRPS consumes processing resources that could be better utilised. In addition, the configuration of ORPS to forward accounting messages to the NRPS represents unnecessary complication. It is therefore a mandatory requirement that ORPS MUST NOT forward accounting messages to the NRPS.

# **2.5. Govroam Service Information Website**

#### **2.5.1. Requirements**

- 15. Participants MUST publish a govroam service information website which MUST be generally accessible from the Internet and, if applicable, within the organisation to allow visitors to access it easily on site. The website MUST include the following information as a minimum:
	- 15.1. The text of, or a link to, the participant's acceptable use policy (AUP), where applicable.
	- 15.2. A link to the govroam Policy Service Definition.
	- 15.3. The govroam logo linking to the govroam website.
	- 15.4. The type of service offered where the scope of the govroam service is limited, such as Visited-only or Home-only; and the operational status of the service if the web page is published before the service becomes operational, or in the event of local maintenance.

#### **2.5.2. Discussion**

The participant's govroam service information website is used to publish relevant information to help visitors and local users at the organisation connect to and make use of the participant's govroam service.

Since users will have a reasonable expectation of being able to connect to govroam wherever the govroam SSID is broadcast, any limitation affecting users' ability to utilise the service, such as Visited-only and Home-only service types, must be advertised on the organisation's govroam website. 

Note that Visited organisations' govroam service information websites are subject to further requirements; these are set out in that section of this specification.

# **3. Home Organisation Requirements and Recommendations**

This section is concerned with the requirements pertaining to Home organisations.

# **3.1. User Names**

#### **3.1.1. Requirements**

- 16. Home organisations' govroam user names MUST conform to the Network Access Identifier (NAI) specification (RFC  $42825$ ), i.e. comprise identity name, @ symbol, and realm components.
- 17. The realm component MUST conclude with participant's realm name, which MUST be a domain name in the global Domain Name System (DNS) that the Home organisation administers, either directly or by delegation.

#### **3.1.2. Discussion**

The purpose of the NAI is to specify a user name format for use within roaming services. Compliance with this requirement reduces the likelihood of problems arising from applications (such as RADIUS proxies) parsing user names in unexpected ways. Note that the use of privacy-preserving anonyms or pseudonyms is permitted, although care must be taken to ensure that the identity of the end user can always be established by the Home organisation.

One of the major elements of the govroam ethos is that users should be able to connect to govroam services in a seamless manner, without the user having to alter credentials in supplicant software. The requirement that only RFC 4282 compliant user names are permitted for use with govroam, whether at the user's Home site or when roaming, ensures that users are more readily able to connect wherever an govroam service is encountered.

# **3.2. Logging**

#### **3.2.1. Requirements**

- 18. Home organisations MUST log all authentication attempts; the following information MUST be recorded:
	- 18.1. The time that the authentication request was received.
	- 18.2. The authentication result returned by the authentication database.
	- $18.3.$  The reason given, if any, if the authentication was denied or failed.
	- 18.4. User-Name in the outer-EAP and the User-Name from the inner-EAP (if a tunnelled EAP method is used).
	- 18.5. Chargeable-User-Identity (CUI) if one was generated.
	- 18.6. Calling-Station-ID.
	- 18.7. Operator-Name if one was present in the Access-Request.

5 B. Aboba, M. Beadles, J. Arkko, P. Eronen, RFC4282 - The Network Access Identifier, 2005

#### **3.2.2. Discussion**

Detailed logging of authentication is necessary for problem resolution and investigation of network abuse.

# **3.3. EAP Authentication**

#### **3.3.1. General Requirements**

- 19. Home organisations MUST configure their RADIUS server to authenticate one or more Extensible Authentication Protocol6 (EAP) types.
- 20. Home organisations MUST select an EAP type, or EAP types, for which their RADIUS server will generate symmetric keying material for encryption ciphers and encapsulate the keys, following section 3.16 of RFC 35807, within RADIUS Access-Accept packets.

#### **3.3.2. Recommendations**

Home organisations SHOULD choose a type, or types, that fulfill all or most of the 'mandatory requirements' section of RFC 40178.  $4.1.$  The EAP types TLS<sub>9</sub>, PEAP<sub>10</sub>, and TTLS<sub>11</sub> are recommended.

#### **3.3.3. Discussion**

RFC 4017 defines requirements for EAP types used on IEEE 802.1112 LANs. While it is recommended that Home organisations select an EAP type (or types) that fulfills as many of these requirements as possible, it is mandatory that the 'Generation of symmetric keying material' requirement is met, and that the keys are returned in the RADIUS Access-Accept packet.

# **3.4. Test Account**

#### **3.4.1. Requirements**

- 21. If the Home organisation has chosen to support PEAP or TTLS type methods, the organisation MUST create and issue to the govroam team an authenticatable test account and the relevant methods MUST be supported by this test account; additionally PAP may be used.
- 22. If the password for this account is changed then the govroam team MUST be notified immediately to reflect this change. If it is believed the password has been compromised then the password MUST be changed immediately and the govroam team updated as soon as possible.

#### 6 B. Aboba, L. Blunk, J. Vollbrecht, J. Carlson, H. Levkowetz, Ed., RFC3748 - Extensible Authentication Protocol (EAP), 2004

- 7 P. Congdon, B. Aboba, A. Smith, G. Zorn, J. Roese, RFC3580 IEEE 802.1X Remote Authentication Dial In User Service (RADIUS) Usage Guidelines, 2003
- 8 D. Stanley, J. Walker, B. Aboba, RFC4017 Extensible Authentication Protocol (EAP) Method Requirements for Wireless LANs, 2005
- 9 B. Aboba, D. Simon, RFC2716 PPP EAP TLS Authentication Protocol, 1999
- 10 Ashwin Palekar, Dan Simon, Glen Zorn, S. Josefsson, Protected EAP Protocol (PEAP), 2003
- 11 Paul Funk, Simon Blake-Wilson, EAP Tunneled TLS Authentication Protocol Version 0 (EAP-TTLSv0), 2005
- 12 IEEE Computer Society, Supplement to 802.11-1999, Wireless LAN MAC and PHY specifications: Higher speed Physical Layer (PHY) extension in the 2.4 GHz band, 1999

#### **3.4.2. Recommendations**

- 5. The test account SHOULD be created in the organisation's primary user database. If more than one user database exists, it SHOULD be created in the user database that is likely to be most authenticated against.
- 6. Other privileges SHOULD NOT be assigned to the test account.
- The test account SHOULD be configured to allow at least five consecutive failed authentication attempts without the account being locked.

#### **3.4.3. Discussion**

A test account is required for monitoring and test purposes by the govroam team. The EAP method selected by the participating organization for this account should match the method most commonly used by the organisation. The credentials for the test account will only be known by the govroam team and the Home organisation. The test account credentials should be supplied to govroam team and should be updated there whenever changes are made.

#### **3.5. User Security Awareness**

#### **3.5.1. Recommendations**

8. Home organisations SHOULD educate their users to use protocols that provide appropriate levels of security when using govroam.

#### **3.5.2. Discussion**

Home organisations should be mindful of the fact that their users' communications are forwarded over networks with unknown security characteristics, and that govroam does not provide any guarantees regarding the privacy of this data. The use of VPN is strongly recommended.

#### **3.6. RADIUS Hosts**

#### **3.6.1. Requirements**

24. Home organisations MUST attempt to authenticate all authentication requests forwarded from the NRPS.

#### **3.6.2. Recommendations**

9. Where an authentication request is received from the NRPS, as opposed to being received from an internal RADIUS client or NAS, a Home organisation's Access-Accept reply SHOULD NOT contain dynamic VLAN assignment attributes, unless a mutual agreement is in place with the Visited organization concerned. This may be achieved by the Home organisation filtering out dynamic VLAN assignment attributes if present in Access-Accept packets sent to the NRPS.

#### 10. If the Home RADIUS server supports Chargeable-User-Identity (CUI) then Access-Accept replies SHOULD contain the CUI attribute, where CUI is solicited in the authentication request from the Visited organisation, as described in RFC  $4372_{13}$ .

# **3.6.3. Discussion**

It is common for organisations to apply filters to drop authentication requests where the NAS-Port-Type attribute does not match 'Wireless - IEEE 802.11' and/or Service-Type = 'Framed-User' in standard deployments. However, for govroam purposes, some NASs do not send such attributes and there is no requirement to do so within this Technical Specification. All authentication requests forwarded by the NRPSs are valid and therefore must not be filtered.

# **4. Visited Organisation Requirements and Recommendations**

This section is concerned with the requirements pertaining to Visited organisations.

The engineering standards table below summarises and highlights the standards and features of greatest impact on users:

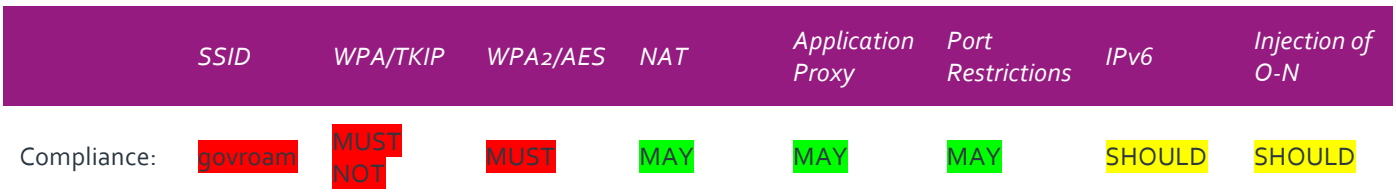

# **4.1. Network Presentation**

#### **4.1.1. Requirements**

- 25. Visited organisations MUST implement the engineering standards defined in this specification.
- 26. Visited organisations MUST ensure that is not possible for a non-govroam service to be mistaken by visitors for the participant's govroam service.
- 27. The word 'govroam' MUST NOT be used in an SSID for a non-compliant network.
- 28. Visited organisations' govroam networks MUST NOT be shared with any other network service.
- 29. Visited organisations MUST NOT offer visitors any wireless media other than IEEE 802.11.

#### **4.1.2. Discussion**

Some participants may wish to deploy a non-govroam wireless service, in addition to a govroam service. For example, a participant's own users may require access to a wireless network that should remain inaccessible to visitors. Participants may offer such services; for example, by using another Service Set Identifier (SSID). However, visitors should not be able to confuse these services with the participant's govroam service.

13 IETF, RFC 4372 Chargeable User Identity, http://www.ietf.org/rfc/rfc4372.txt

Note that it is permissible for a participant to place their own users onto a network which does not comply with govroam policy (e.g. one which has greater port/protocol restrictions), even if they have connected to an SSID bearing the name 'govroam'; it is not permissible to do this to visitors.

It is anticipated that organisations will use VLAN technology to segregate networks; however, this is not mandatory and participating organisations may choose to realise the necessary segregation through other means (such as physical isolation).

While it is anticipated that IEEE 802.11 will be the dominant access media for govroam, participants are permitted to use other media, such as wired Ethernet, providing that the other technical requirements are adhered to. With the same proviso, the mixing of media on the same network is also permitted.

At present this specification prohibits the use of non-IEEE 802.11 wireless media, such as Bluetooth, because their suitability for govroam has not yet been adequately explored. These media may be considered for inclusion in subsequent revisions of this specification if interest in their use is expressed.

# **4.2. RADIUS Forwarding**

#### **4.2.1. Requirements**

30. Visited organisations MUST forward RADIUS requests originating from govroam Network Access Servers (NASs) which contain user names with non-local realms to a NRPS via an ORPS. A non-local realm name is defined as one that is neither associated with the participant nor the participant's partner where a service is provided in partnership with another organisation. Requests containing local realm names (those associated with the participant or partner organisation) MUST NOT be forwarded to the NRPS. 30.1. RADIUS Access-Requests MUST be sent to port UDP/1812. 30.2. Access-Requests using RadSec MUST be sent to port TCP/2083. 31. Visited organisations MUST NOT forward requests containing user names which do not include a realm nor any which are non-NAI compliant. 32. Visited organisations MUST NOT forward requests that have originated from NASs that do not conform to the requirements of this specification. 33. Visited organisations MAY configure additional realms to forward requests to other internal RADIUS servers, but these realms MUST NOT be derived from any domain in the global DNS that the participant or a partner organisation does not administer. 34. Visited organisations MAY configure additional realms to forward requests to external RADIUS servers in other organisations, but these realms MUST be derived from domains in the global DNS that the participating organisation or partner organisation administers (either directly or by delegation). 35. In situations where a participating organisation is in partnership with another participating organisation to provide managed Visited services at sites belonging to the partner and where that partner operates its own Home service, the managed Visited service provider MUST forward requests containing user names with a realm associated with the partner directly to

the RADIUS server of that partner and MUST NOT forward those requests to the NRPS. 36. In situations where the organisation providing the managed Visited service is also working as a

partner with further participating organisations, the Visited organisation MUST ensure that

requests originating from a managed site of such an organisation are NOT forwarded to any other partner.

- 37. Visited organisations MUST NOT otherwise forward requests directly to other govroam participants.
- 38. If an ORPS is not capable of responding correctly to a Status-Server request then the setting to enable Status-Server on the Support server for that ORPS MUST NOT be enabled.

#### **4.2.2. Recommendations**

- 11. Visited organisations SHOULD configure their ORPS to load balance between the NRPS servers.
- 12. Visited organisations MAY configure their ORPS to fail-over between the NRPS servers.
	- 12.1. If the fail-over algorithm has a configurable timer that specifies the length of time after which an unresponsive server is considered unreachable, this timer SHOULD be configured to zero seconds (or as low a value as possible).
- 13. The Visited organisation SHOULD configure their ORPS to insert the Operator-Name attribute, accurately composed for their realm, into all Access-Request packets forwarded to the NRPS.
- 14. Visited organisations SHOULD request Chargeable-User-Identity (CUI) in Access-Request packets forwarded to the NRPS if CUI is supported by the ORPS.
- 15. If an ORPS is capable of using Status-Server (RADIUS Code 12) to detect the operational state of the NRPS, then it SHOULD be configured to do so.
- 16. If an ORPS is capable of being queried by Status-Server then that functionality SHOULD be enabled so that the NRPS are able to make a more informed decision on the operational status of the ORPS.

# **4.2.3. Discussion**

In the future (and by mutual agreement with participants), govroam in the UK may join the wider international govroam confederation, which consists of organisations holding domain names derived from many of the top level Domain Name Service<sub>14</sub> (DNS) domains. Consequently it is necessary to ensure that the RADIUS realm and DNS name-spaces used in the UK remain congruent; otherwise, RADIUS requests may not be routed correctly.

It is not permissible to use the NRPS as a general-purpose authentication system. At the present time, only NASs that conform to the requirements of this specification may use the NRPS.

Given the regional federation structures that support most govroam participants, wherein one member organization may provide govroam services for another through a formal agreement (which may be commercially based) and where both partners are full members of the govroam federation, the issue of routing of RADIUS messages needs clarification: the potential exists for the routing of all requests to the NRPS, including those for users from the partnered organisations. This would effectively turn the NRPS into an off-campus relay for a large proportion of an organisation's home users, a task for which the NRPS were never designed. Requests arising from users who are

members of the partnered organisation must be routed directly to the partner's ORPS and not to the NRPS. 

Chargeable-User-Identity attribute is useful in troubleshooting When a Visited organisation sets a NUL character in a CUI attribute included an Access-Request, the Home organisation's RADIUS server, if it supports CUI, can (and should be configured to) return an identifier (although not necessarily the identity), of the user via CUI in the Access-Accept to the Visited organisation ORPS. The values of CUI may be included in RADIUS logs.

# **4.3. NAS Requirements**

#### **4.3.1. Requirements**

- 39. NASs MUST implement IEEE 802.1X15 authentication.
- 40. On receipt of a RADIUS Access-Accept, the NAS and network MUST immediately forward traffic to, and from, the visitor according to the requirements set out in section 4.5; no form of local authorisation is permitted that would deny this to the visitor except in the case where network abuse has been detected.
- 41. Wireless IEEE 802.11 NASs MUST support symmetric keying using keys provided by the Home organisation within the RADIUS Access-Accept packet, in accordance with section 3.16 of RFC 3580.
- 42. A NAS port MUST NOT connect more than one user unless the NAS is not capable of being configured other than to use the same port for the connection of multiple users and the NAS maintains client traffic separation by other means.
- 43. All NASs that are deployed by Visited organisations to support govroam MUST include the following RADIUS attributes within Access-Request packets.
	- 43.1. Calling-Station-ID attribute containing the supplicant's MAC address.
	- 43.2. NAS-IP-Address attribute containing the NAS's IP address.

#### **4.3.2. Discussion**

With modern wireless controller equipment the NAS is the controller, which in most implementations just uses a single port. Security relies on client traffic being separated internally by the controller. Note that this restriction may prohibit the use of some gateway devices that provide IEEE 802.1X authentication to multiple users over a single NAS port.

Knowledge of supplicants' MAC and NAS's IP addresses allows detailed logging of authentication and accounting that is necessary for problem resolution, the tracking of network abuse and trend analysis.

The use of other network access control technologies that restrict a visitor's connection to the network is not permitted.

15 IEEE Computer Society, Port-Based Network Access Control, 2004

# **4.4. Securing Host Network Configuration**

#### **4.4.1. Recommendations**

17. Visited organisations SHOULD configure the network to prevent a visitor from masquerading as an authorised Dynamic Host Configuration Protocol16 (DHCP) server or router.

#### **4.4.2. Discussion**

A visitor's client, once authenticated, requires information about the visitor network. DHCP and Address Resolution Protocol (ARP) are used for this purpose in IPv4; DHCPv6 and Neighbourhood Discovery (ND) in IPv6. However, most implementations of these protocols do not provide a mechanism for authenticating the sender. Hence, a concern arises from the introduction of devices that act as 'rogue routers'.

Such a router can perform a man-in-the-middle attack by issuing DHCP responses, gratuitous ARP requests or ND Router Advertisements (RA) that indicate that it is the default gateway for the network. All of the client's subsequent communications are sent to the roque router. It might also forward them on to a masquerading target such as a faked banking service.

While there are no standards that address this problem directly for IPv4, most vendors have implemented proprietary solutions which participants should use, if available, to prevent the abuse of ARP, DHCP and RAs. Standards that address this problem exist for IPv6 but these have yet to be implemented widely by vendors.

# **4.5. IP Forwarding**

#### **4.5.1. Requirements**

44. Visited organisations MAY implement IPv4 and IPv6 filtering between the visitor network and other networks, providing that this permits the forwarding of the following mandatory protocols to external networks:

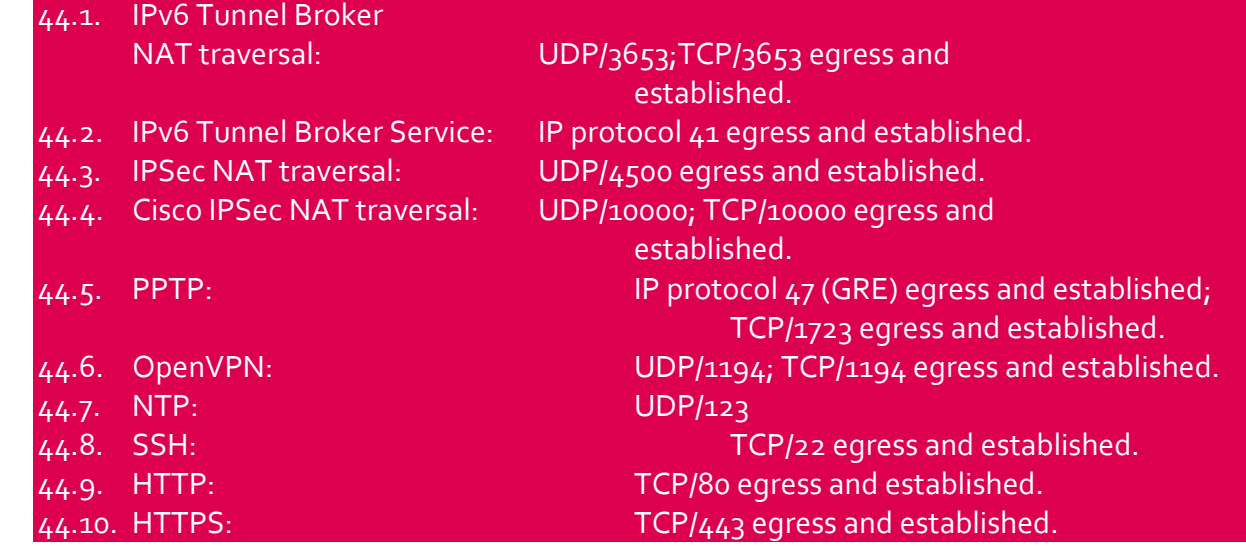

16 R. Droms, RFC 2131 - Dynamic Host Configuration Protocol, 1997

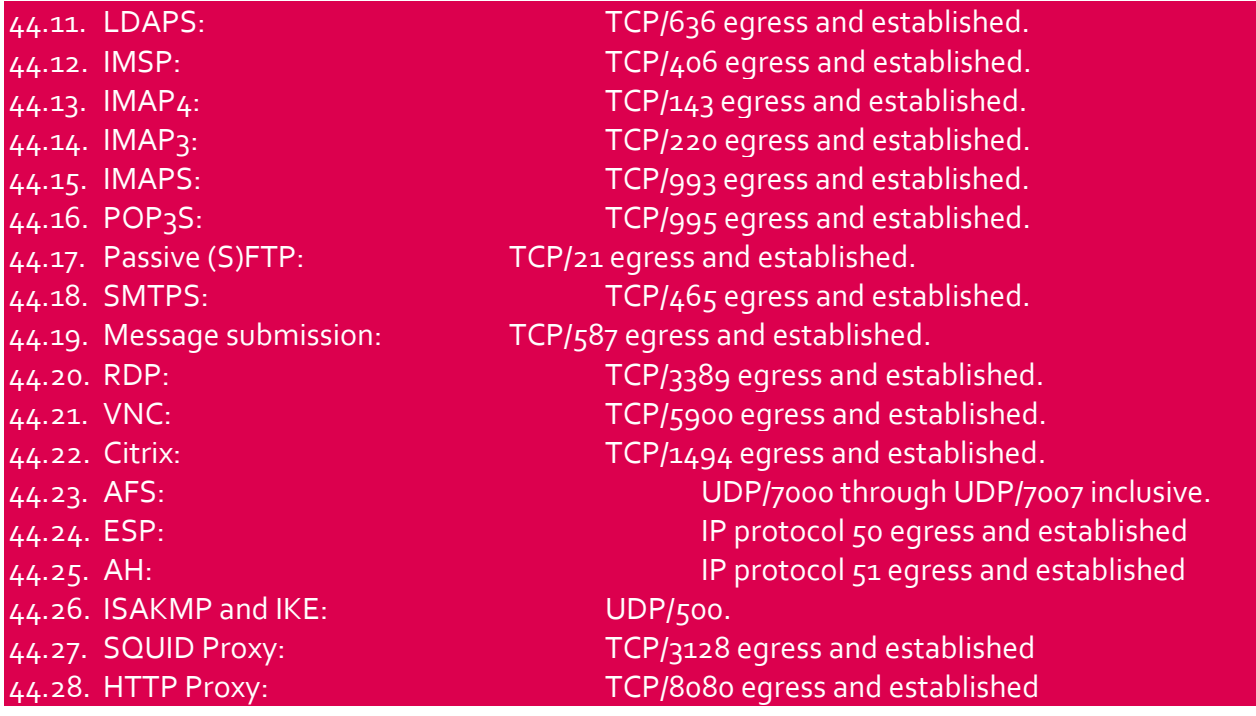

#### **4.5.2. Recommendations**

- 18. Visited organisations MAY implement arbitrary IP filtering of packets addressed to other hosts on the Visited organisation's own network.
- 19. Visited organisations SHOULD provide visitors with unimpeded access to the Internet and *vice versa*, where local policy permits.

#### **4.5.3. Discussion**

An important aim of govroam is to provide visitors with unimpeded access to the Internet. This maximises the probability of a visitor's applications working as expected, thereby improving the visitor's experience of the service and reducing the support burden on the Home organisation.

However, participants may wish to implement some filtering of IP traffic entering and leaving the visitor network. For example, a participant may wish to limit the usage of bandwidth by potentially demanding applications, and so forth. This is permitted provided that the filtering policy allows the forwarding of the protocols laid out above.

Content filtering, whilst deprecated on govroam networks, is permitted. If content filtering is implemented, this must be stated on the organisation's govroam information website.

Filtering of packets addressed to other hosts on the Visited organisation's own internal network is permitted.

# **4.6. Application and Interception Proxies**

# **4.6.1. Requirements**

45. Visited organisations deploying application or 'interception' proxies on their govroam network MUST publish this fact on their govroam service information website.

- 46. If an application proxy is not transparent, the Visited organisation MUST also provide documentation on the configuration of applications to use the proxy.
- 47. Transport Layer Security (TLS)/Secure Sockets Layer (SSL) interception proxies MUST NOT be used for govroam visitors.

#### **4.6.2. Recommendations**

20. Visited organisations SHOULD NOT deploy application or 'interception' proxies on the govroam network.

#### **4.6.3. Discussion**

Applications commonly require special configuration to use a proxy, which reduces usability and may increase the support burden. The presence of a proxy may also break some applications. Likewise 'interception' proxies, often used by intrusion and virus detection systems, may result in the user experiencing unexpected network behaviour. A TLS/SSL interception proxy represents an unacceptable security risk and breach of user privacy.

Whilst TLS interception proxies are not permitted on the govroam network onto which visitors are connected, at the home site organisations may connect their own users to non-govroam network services to which this requirement does not apply.

# **4.7. govroam Service Information Website**

#### **4.7.1. Requirements**

- 48. In addition to the requirements detailed in section 2.5, Visited organisations' govroam information websites MUST state:
	- 48.1. Sufficient information to enable visitors to identify and access the service; at a minimum this must include the locations covered.
	- 48.2. Where applicable, the information specified in section 4.6 regarding application and interception proxies.

#### **4.7.2. Recommendations**

- 21. Visited organisations SHOULD ensure that their govroam information website is accessible using small form-factor devices.
- 22. Visited organisations MAY publish the IP forwarding policies imposed on the visitor network.

# **4.7.3. Discussion**

Publishing the IP forwarding policies imposed on the visitor network may assist Home organisations in supporting their users without needing to contact local support staff at the Visited organisation.

# **4.8. SSID**

#### **4.8.1. Requirements**

49. Operational govroam Wi-Fi services, as described in this specification, MUST use a broadcast SSID of 'govroam' in lower case characters only.

#### 50. Organisations that are in the process of developing Home or Visited services but are not yet offering operational services MUST limit broadcast of the 'govroam' SSID to small development environments.

#### **4.8.2. Discussion**

Since users have a reasonable expectation of being able to connect to govroam wherever the govroam SSID is visible, during the development stage of implementing govroam when an operational service is not available at an organisation, the possibility of users detecting a broadcast govroam SSID must be minimised.

# **4.9. Network Addressing**

#### **4.9.1. Requirements**

- 51. govroam networks MAY make use of NAT.
- 52. Visited organisations MUST allocate IPv4 addresses to visitors using DHCP.
- 53. Visited organisations MUST log the IPv4 addresses allocated to visitors and the corresponding MAC addresses.
- 54. Visited organisations MUST log NAT address mappings, if NAT is used as part of a govroam implementation.

#### **4.9.2. Discussion**

The DHCP server logs are required to enable participants to correlate DHCP leases to users in the course of investigating an issue. This requires the cooperation of both Home and Visited sites.

#### **4.9.3. Recommendations**

23. Participants are recommended to implement IPv6 and allow routing of IPv6 on the govroam network.

#### **4.9.4. Discussion**

IPv6 is the next generation Internet Protocol. Increasing adoption of IPv6 by service providers means that there is a benefit to participants in offering IPv6 connectivity to visitors. It is strongly recommend that visited sites implement IPv6 wherever possible.

#### **4.10. WPA**

#### **4.10.1. Requirements**

55. The WPA specification MUST NOT be supported and the TKIP algorithm MUST NOT be employed in govroam services.

#### **4.11. WPA2**

#### **4.11.1. Requirements**

56. Govroam Visited Wi-Fi services MUST implement WPA2 Enterprise with the use of the CCMP (AES) algorithm.

#### **Discussion**

WPA2 Enterprise is the Wi-Fi Alliance's interoperability compliance certification scheme for IEEE 802.11 security features. This is regarded as the strongest WLAN security specification available.

WPA2 Enterprise is mandatory for govroam services, as it contributes towards a higher security context and is the only permitted standard in the UK.

The Wi-Fi Alliance specifies both WPA2 and WPA2 with Protected Management Frames (WPA2 with PMF). Currently there is no requirement regarding which WPA2 standard must be used (WPA2 or WPA2 with PMF) for govroam. However, participants deploying WPA2 with PMF should be aware this may cause interoperability issues with clients which are not certified for WPA2 with PMF.

# **5. Appendices**

# **5.1. Appendix I – Summary of Requirements**

# **5.1.1. Common requirements**

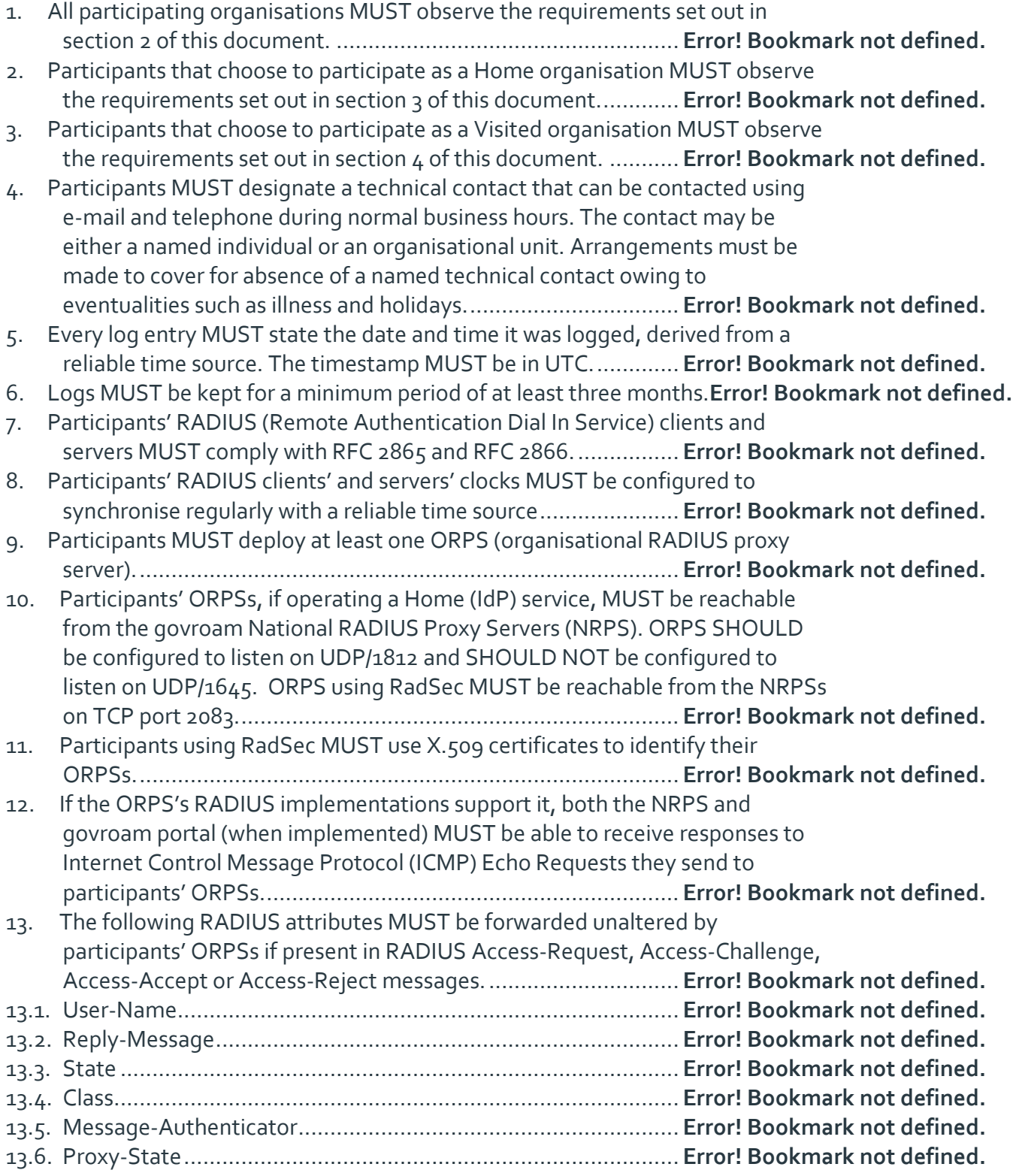

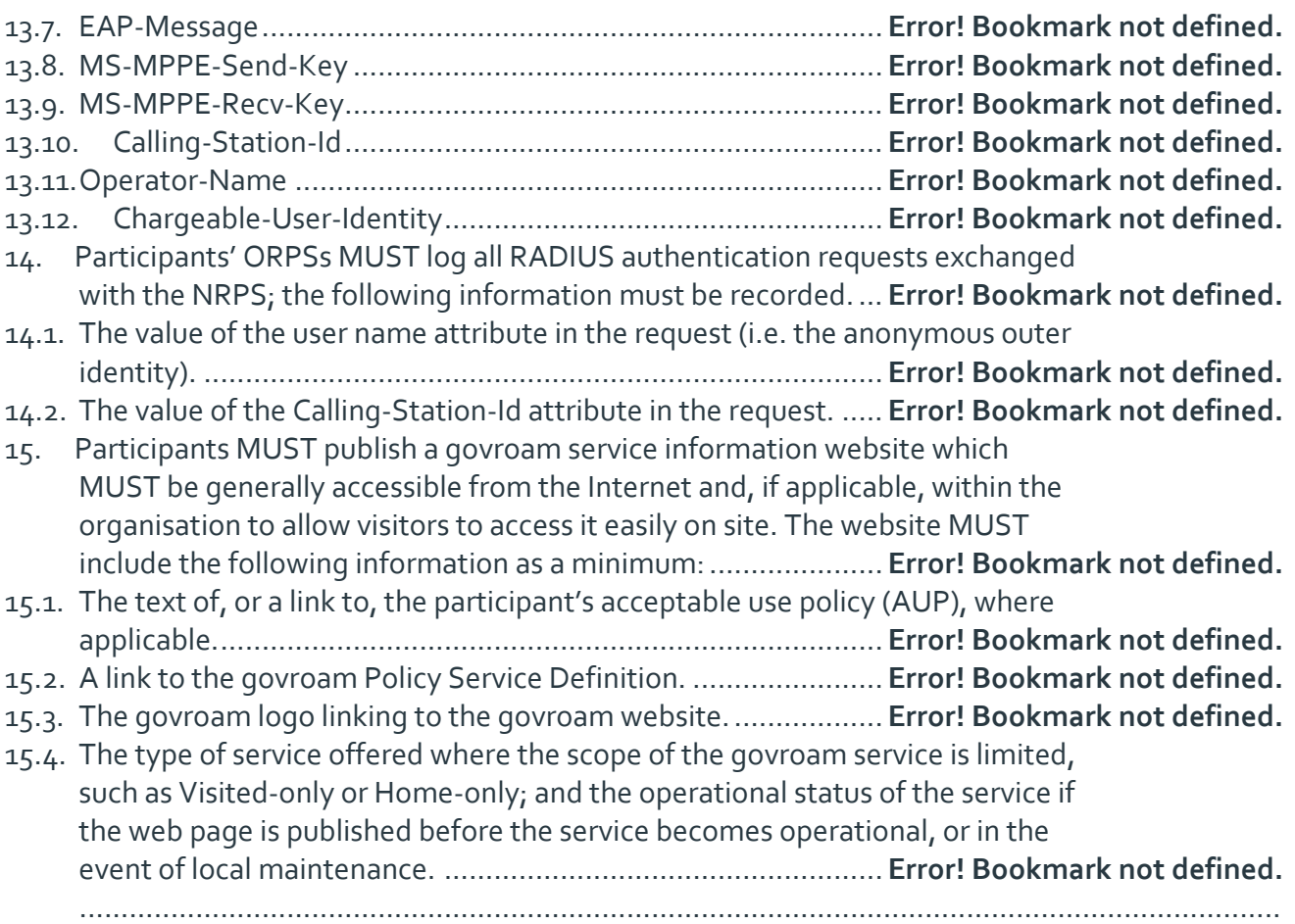

# **5.1.2. Home organisation requirements**

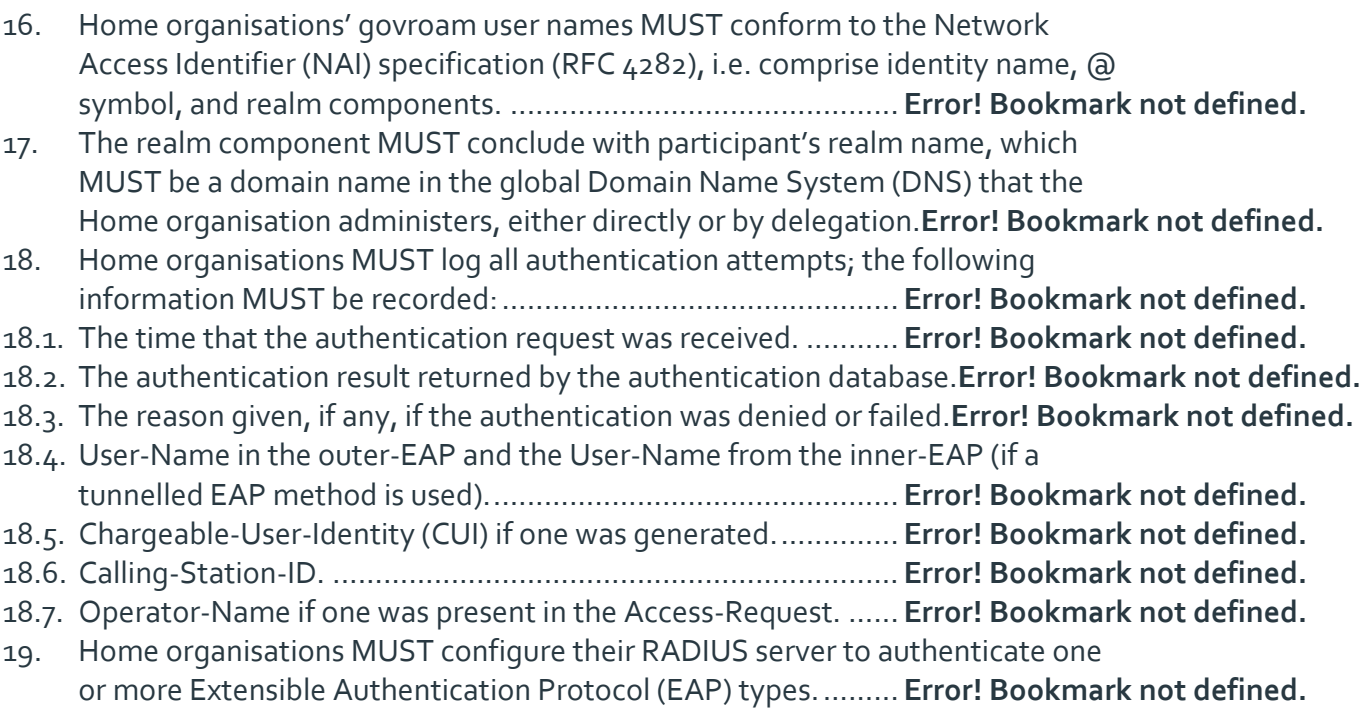

- 20. Home organisations MUST select an EAP type, or EAP types, for which their RADIUS server will generate symmetric keying material for encryption ciphers and encapsulate the keys, following section 3.16 of RFC 3580, within RADIUS Access-Accept packets......................................................................... **Error! Bookmark not defined.**
- 21. If the Home organisation has chosen to support PEAP or TTLS type methods, the organisation MUST create and issue to the govroam team an authenticatable test account and the relevant methods MUST be supported by this test account; additionally PAP may be used. ................................................. **Error! Bookmark not defined.**
- 22. If the password for this account is changed then the govroam team MUST be notified immediately to reflect this change. If it is believed the password has been compromised then the password MUST be changed immediately and the govroam team updated as soon as possible. ........................................... **Error! Bookmark not defined.**
- 24. Home organisations MUST attempt to authenticate all authentication requests forwarded from the NRPS. ....................................................... **Error! Bookmark not defined.**

# **5.1.3. Visited organisation requirements**

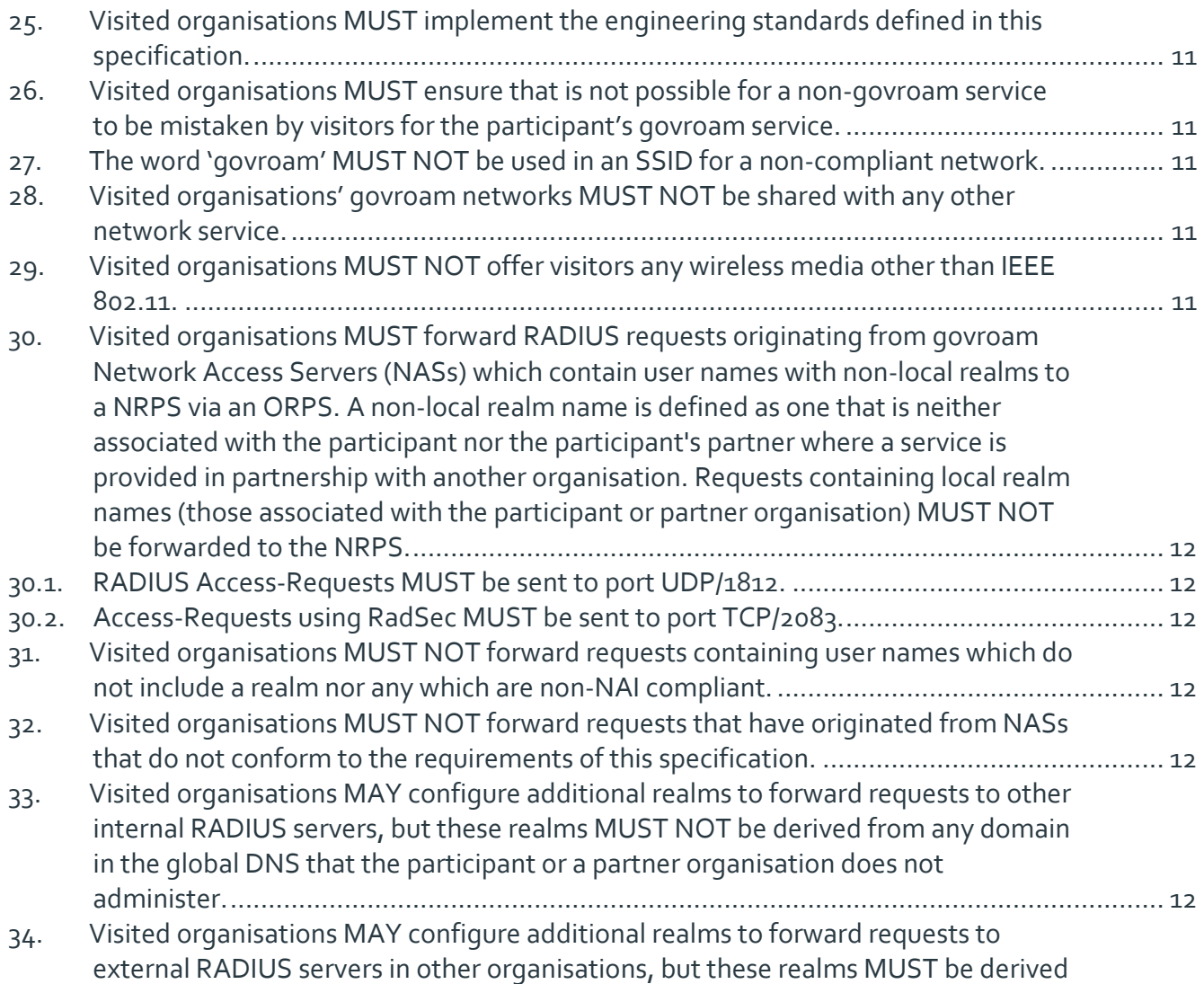

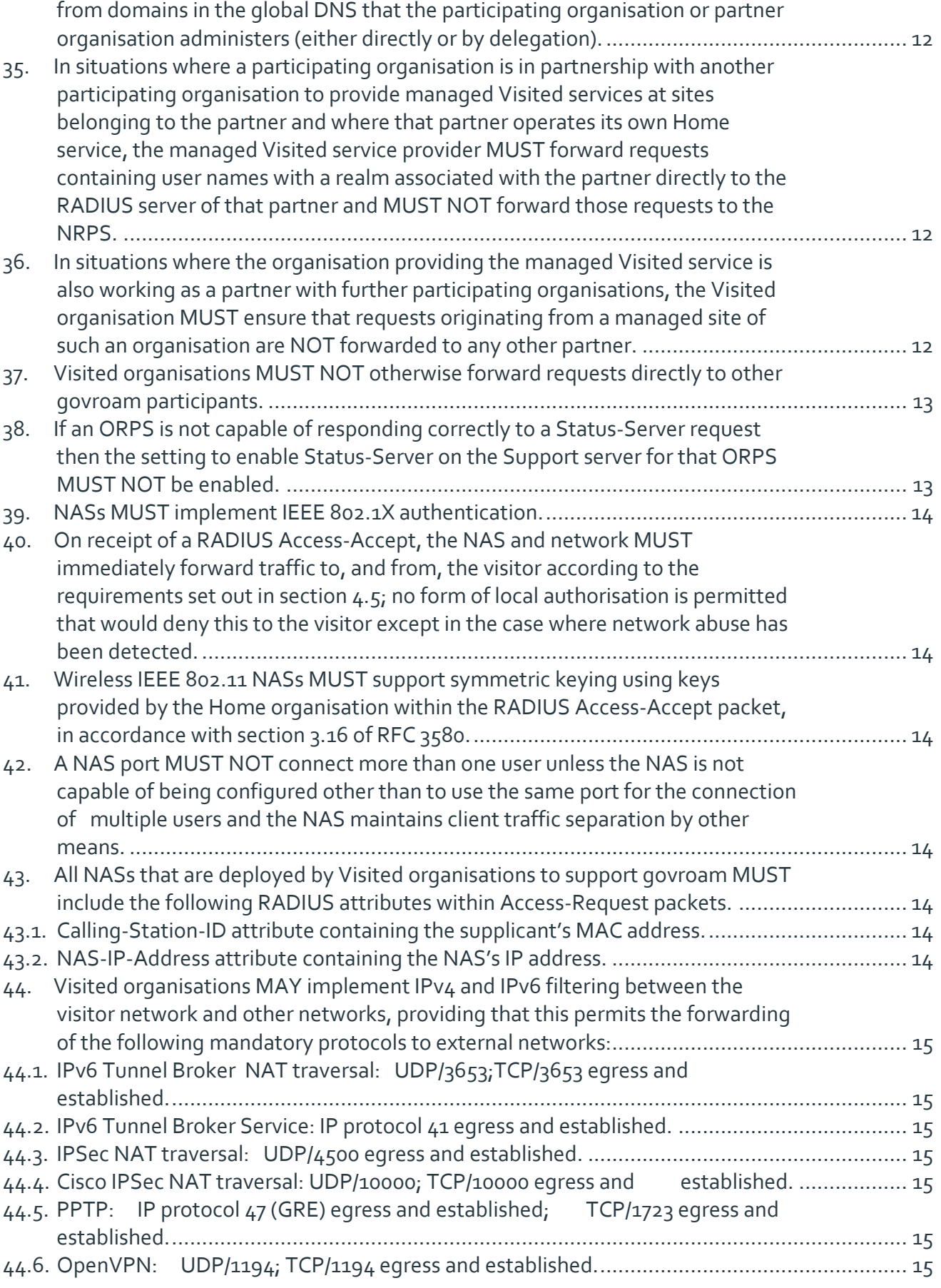

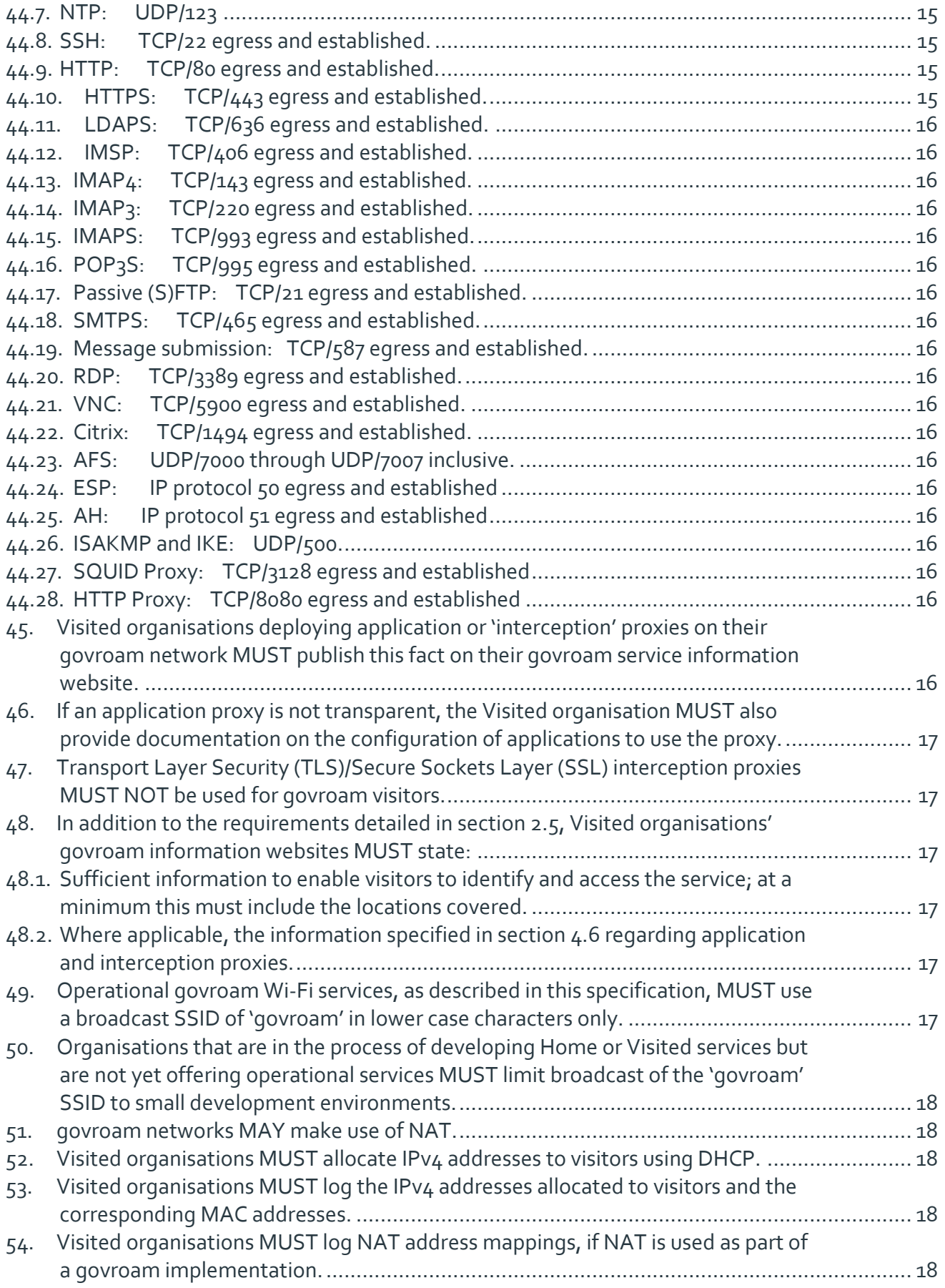

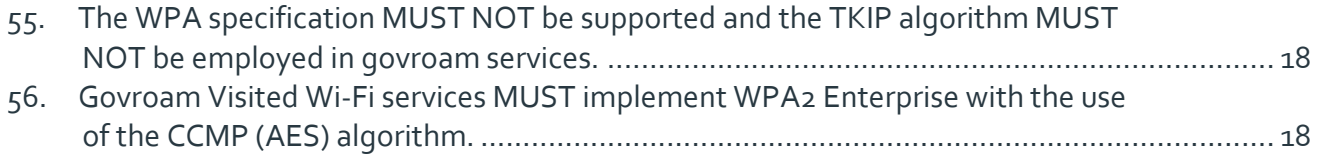

# **5.2. Appendix II - Summary of Recommendations**

# **5.2.1. Common recommendations**

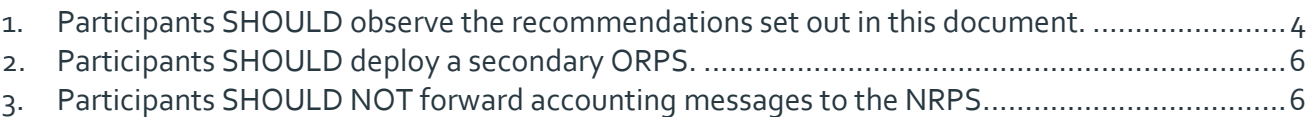

# **5.2.2. Home organisation recommendations**

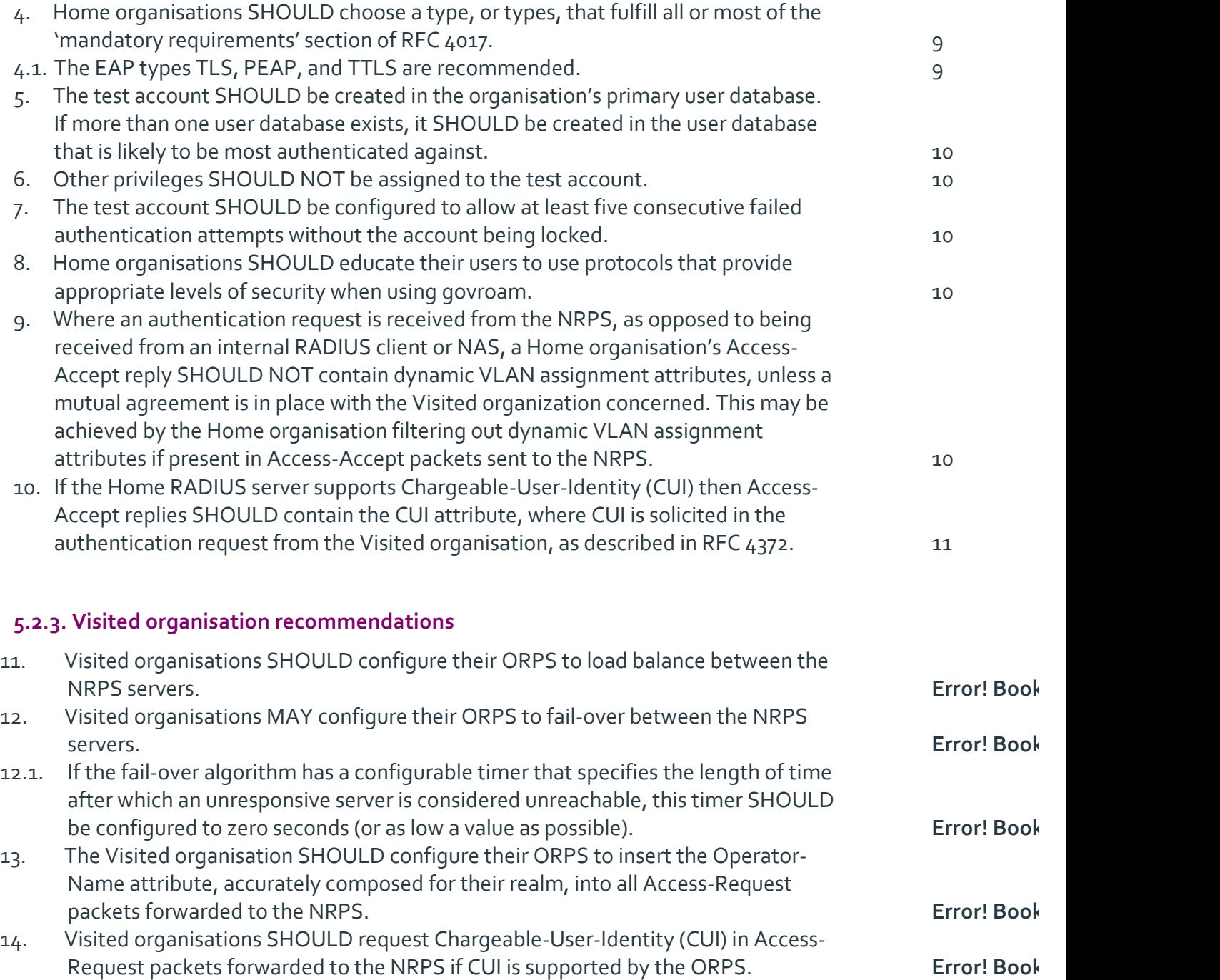

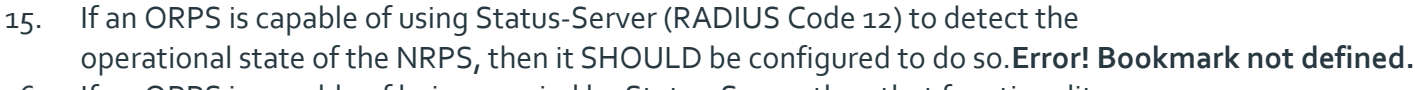

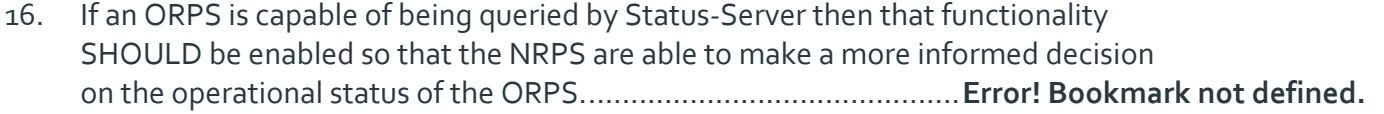

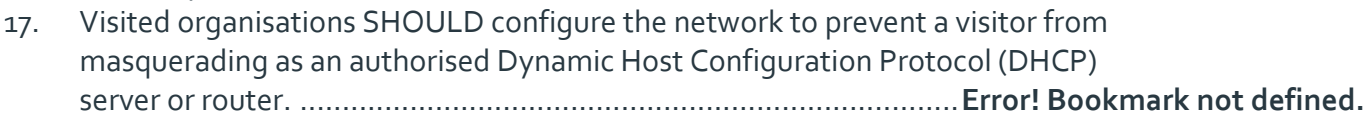

- 18. Visited organisations MAY implement arbitrary IP filtering of packets addressed to
- other hosts on the Visited organisation's own network....................**Error! Bookmark not defined.** 19. Visited organisations SHOULD provide visitors with unimpeded access to the

#### Internet and *vice versa*, where local policy permits. ........................**Error! Bookmark not defined.** 20. Visited organisations SHOULD NOT deploy application or 'interception' proxies on

the govroam network......................................................................**Error! Bookmark not defined.** 21. Visited organisations SHOULD ensure that their govroam information website is

- accessible using small form-factor devices. .....................................**Error! Bookmark not defined.** 22. Visited organisations MAY publish the IP forwarding policies imposed on the visitor
- network...........................................................................................**Error! Bookmark not defined.**
- 23. Participants are recommended to implement IPv6 and allow routing of IPv6 on the
- govroam network............................................................................**Error! Bookmark not defined.**

# **5.3. Appendix III – Glossary**

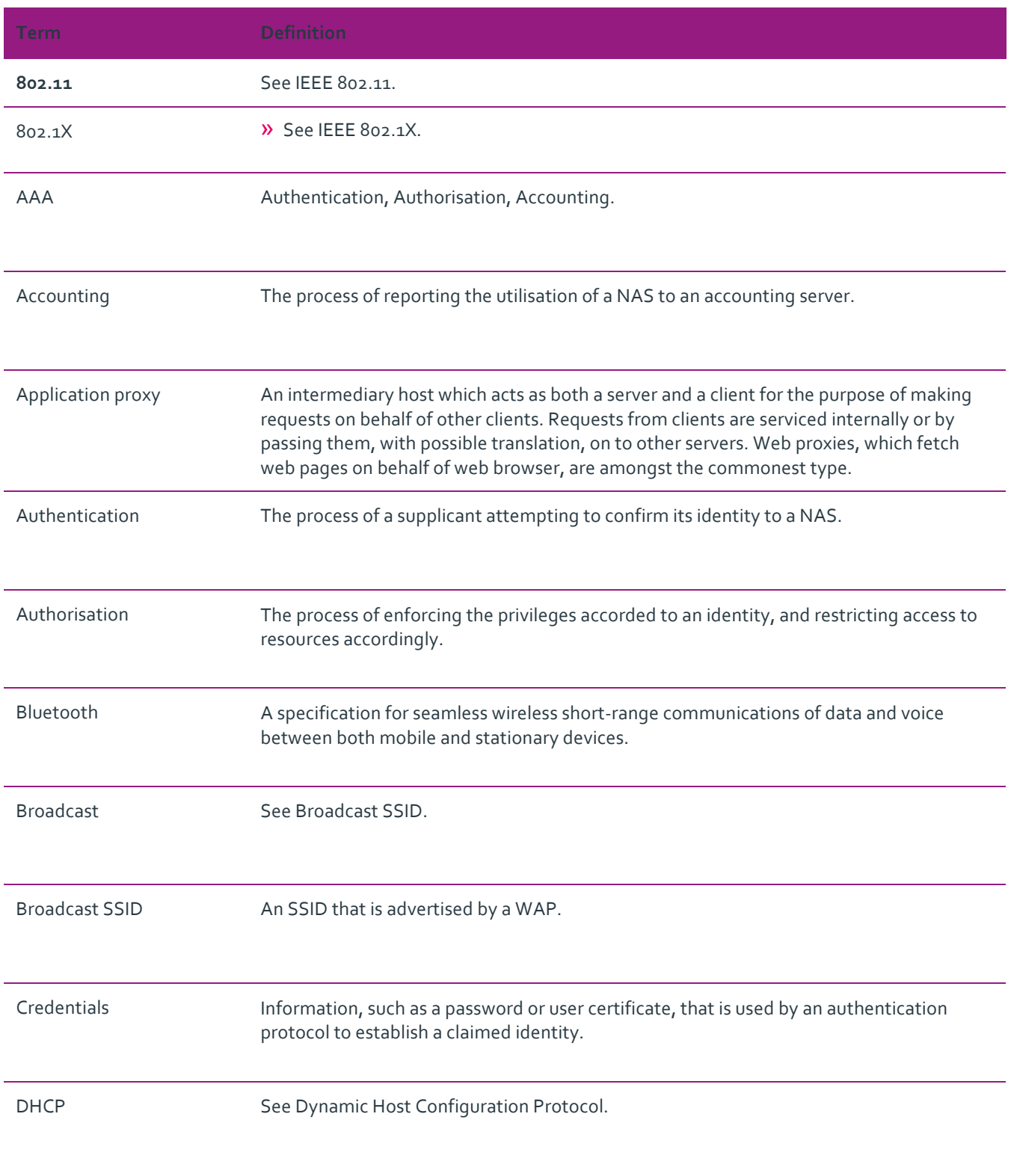

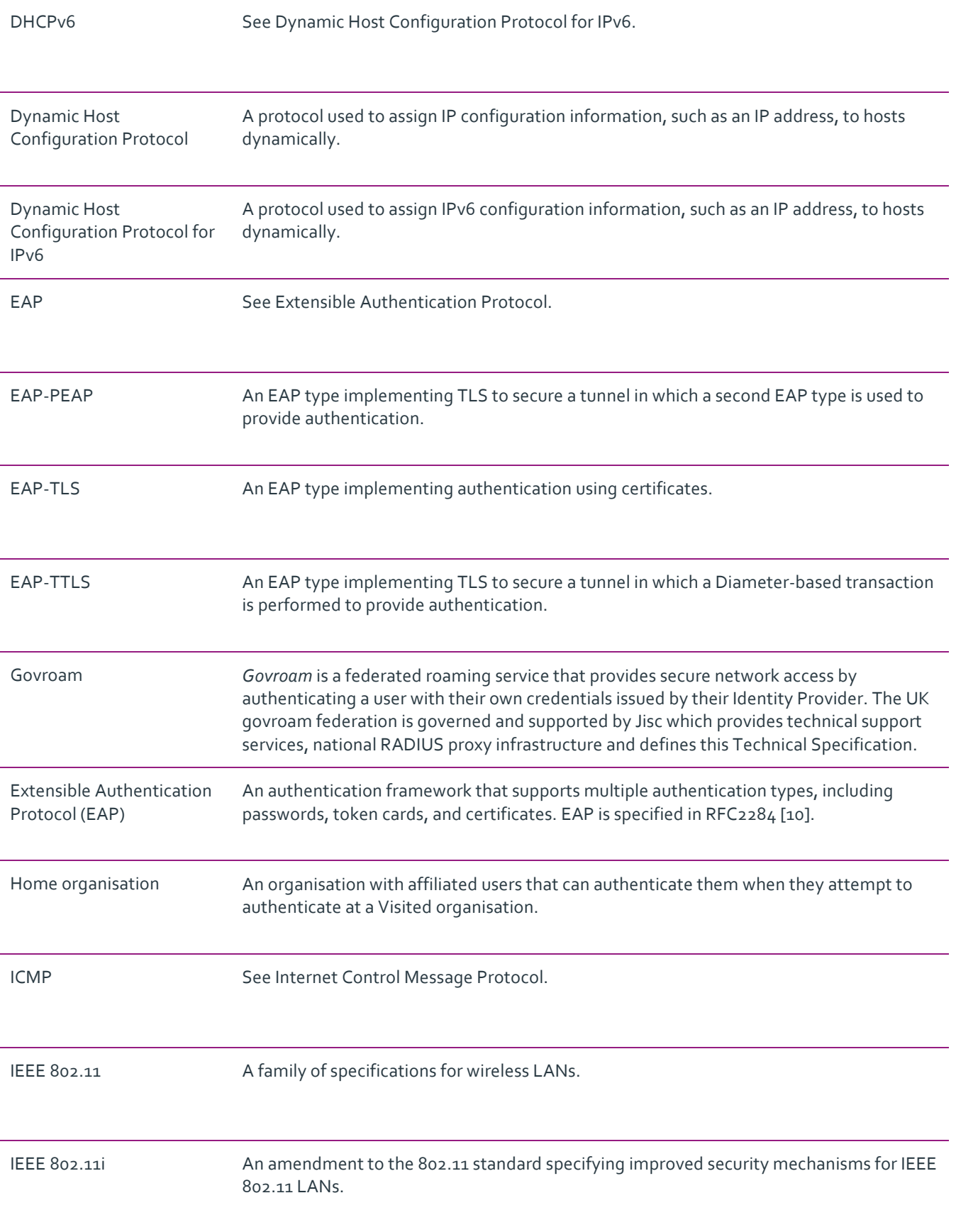

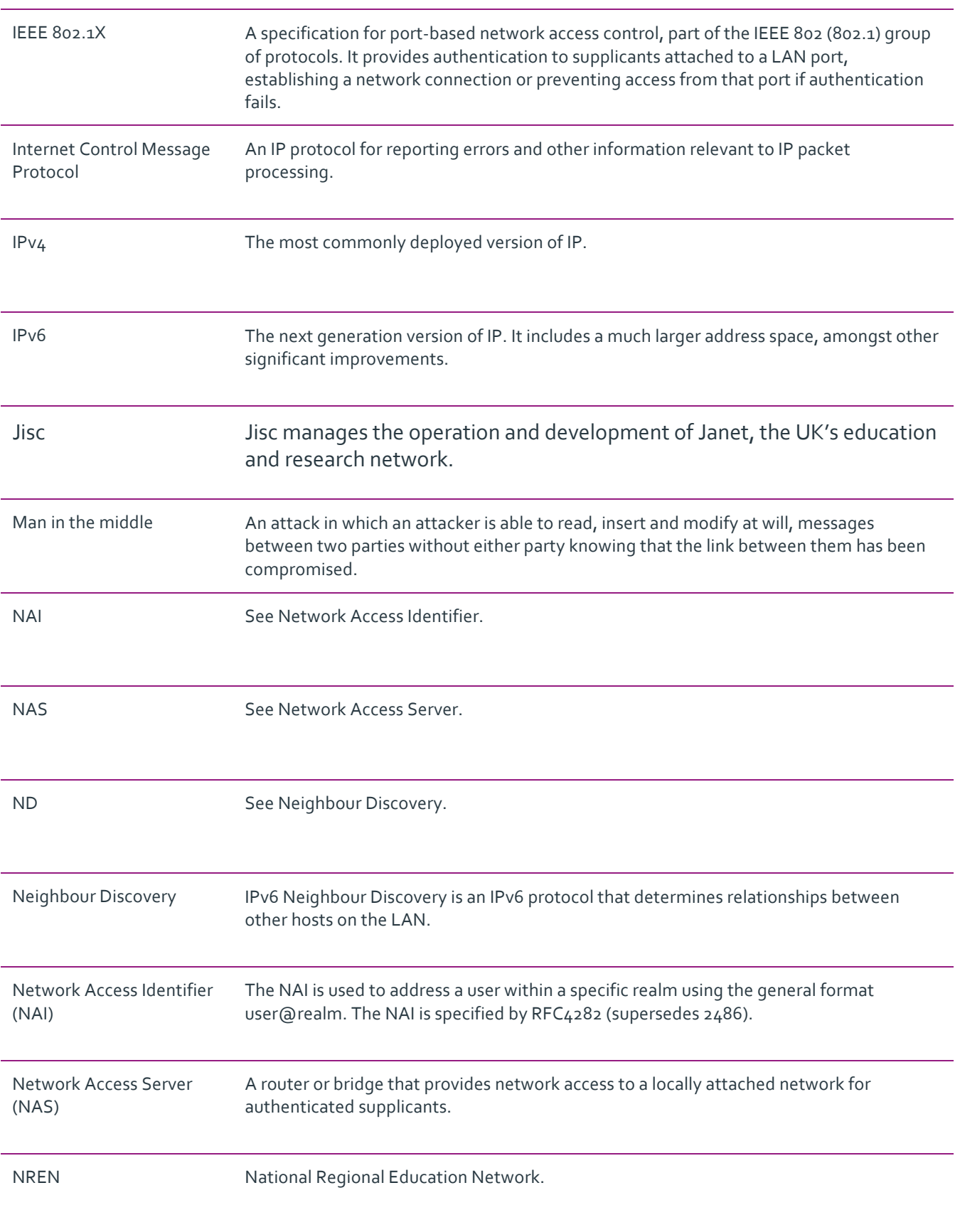

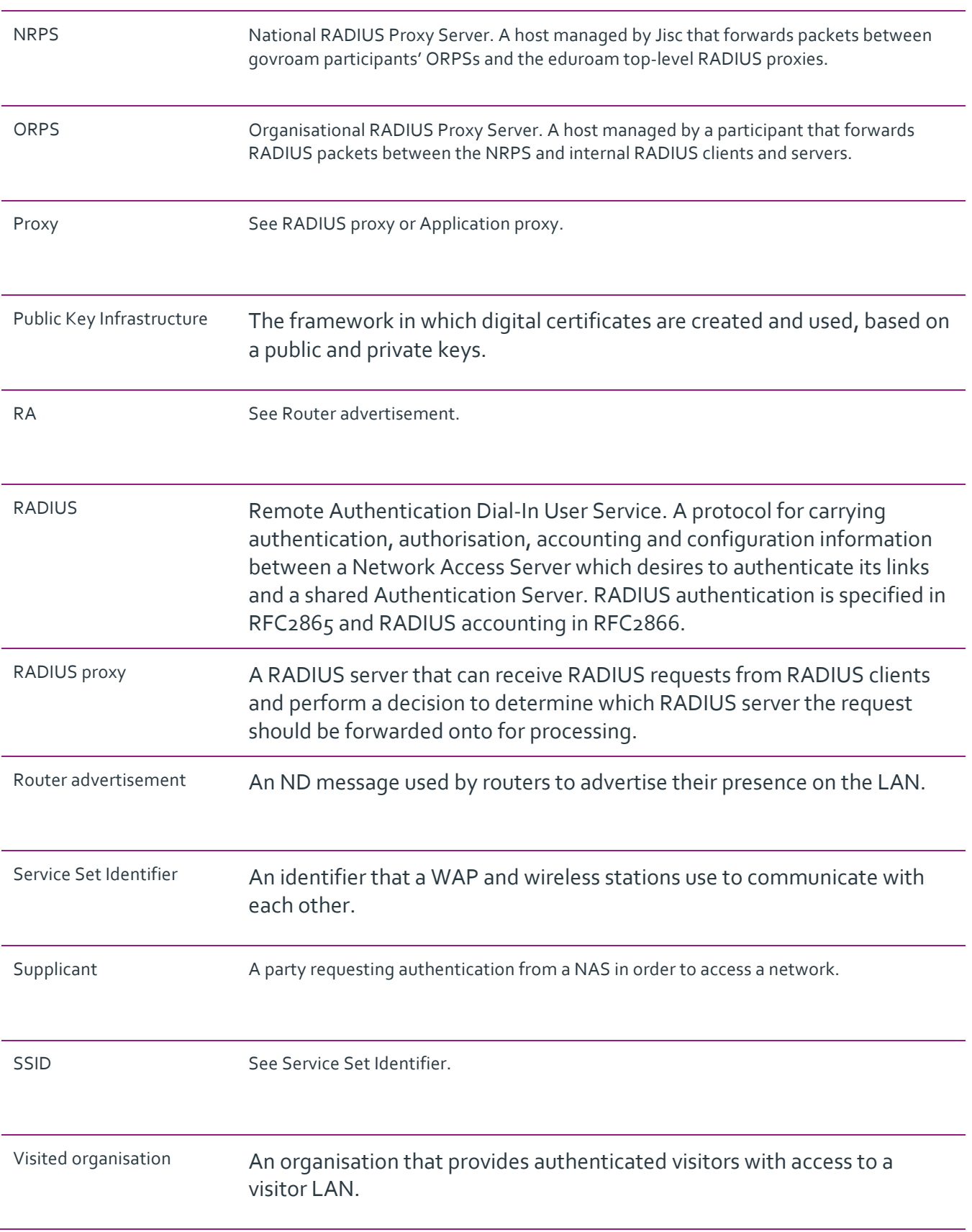

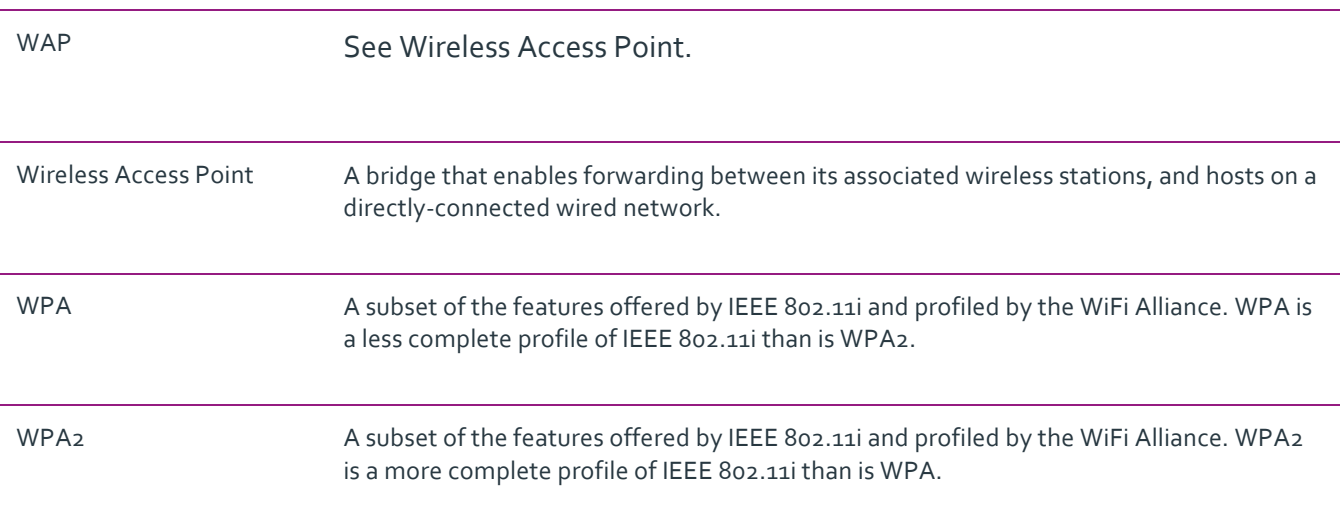